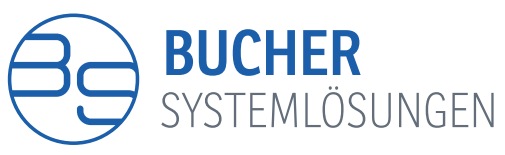

Ein Unternehmen der Bucher Gruppe

BS Bucher Systemlösungen GmbH & Co. KG

Blaubeurer Straße 71 · 89077 Ulm Tel. +49 731 / 880 310 - 0 Fax +49 731 / 880 310 - 10 info@busys.de · www.busys.de

## **TI-FACHANWENDUNGEN:** ANLEITUNG

Um die aktivierten TI-Fachanwendungen zu sehen:

3 Praxisdaten => Praxen => Auswahl Ihrer Praxis => weitere Angaben:

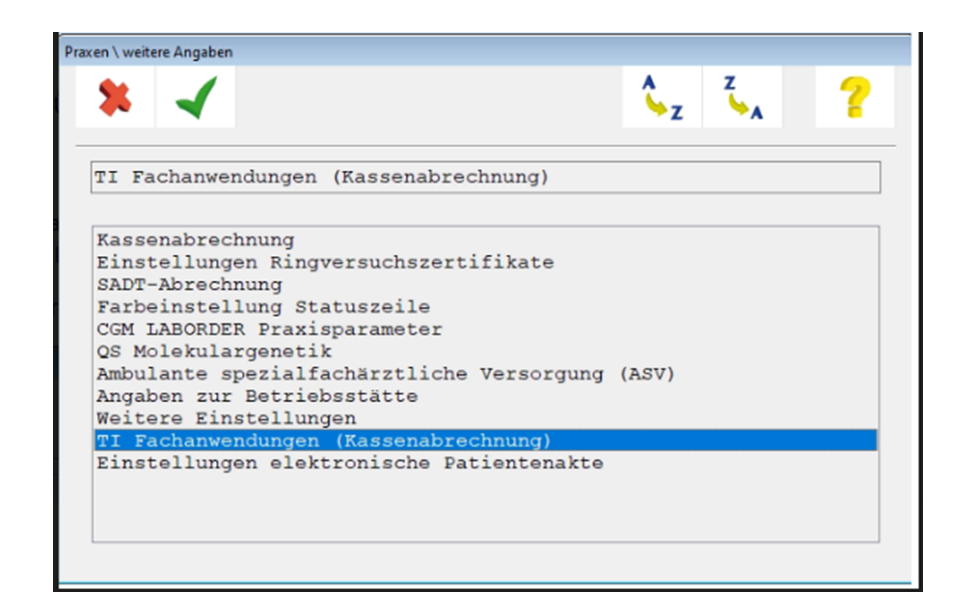

**WIR SCHAFFEN** VERBINDUNGEN

Geschäftsführer: Jürgen Bucher · Sitz Ulm · AG Ulm HRA 726667 St.-Nr.: 88011/45501 · USt-IdNr.: DE304606125 Sparkasse Neu-Ulm · IBAN DE04 7305 0000 0430 7502 81 · BIC BYLADEM1NUL Volksbank Ulm/Biberach · IBAN DE69 6309 0100 0188 1060 06 · BIC ULMVDE66XXX phG: BS Software Development Verwaltungs-GmbH · Geschäftsführer: Jürgen Bucher, Jens Böttinger · Sitz Ulm · AG Ulm HRB 739055 · St.-Nr.: 88001/48627

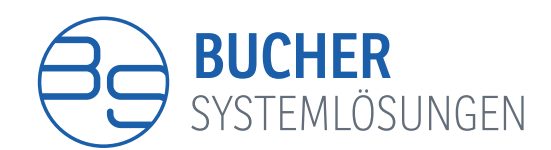

Wählen Sie das Quartal aus, ab dem diese Einstellung in Ihrem CGM M1 PRO hinterlegt werden soll:

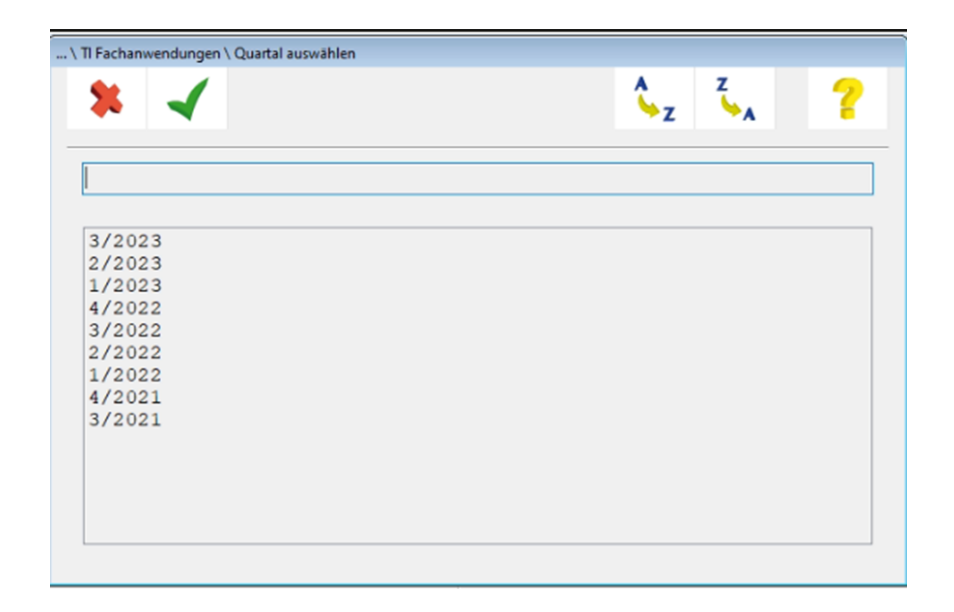

In der nachfolgend geöffneten Einstellungsmaske nehmen Sie dann bitte die entsprechende Kennzeichnung vor (siehe nachfolgende beispielhafte Darstellung):

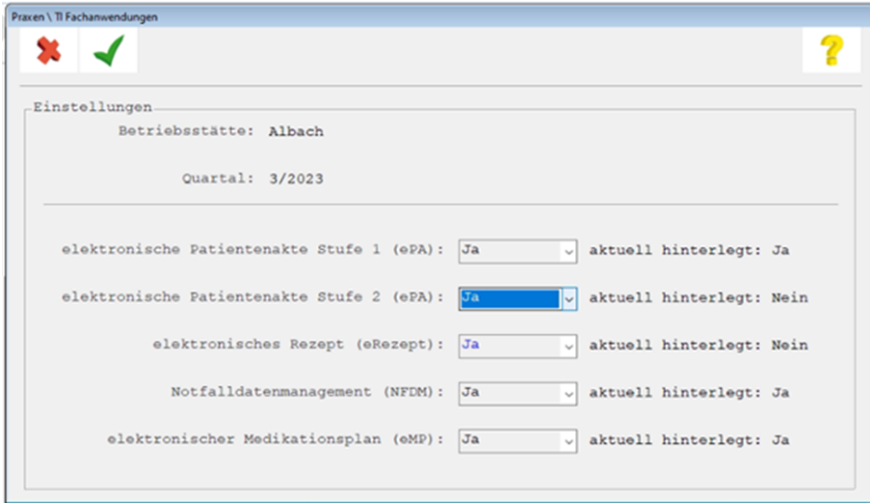

Bitte beachten Sie, dass eine "Ja"-Stellung nur dann erfolgen kann, wenn die erforderlichen Rahmenbedingungen für eine Einstellung gegeben sind (=> Modulfreischaltung in CGM M1 PRO).